## Roles

Several user roles are currently recognized, as shown in Figure 1.

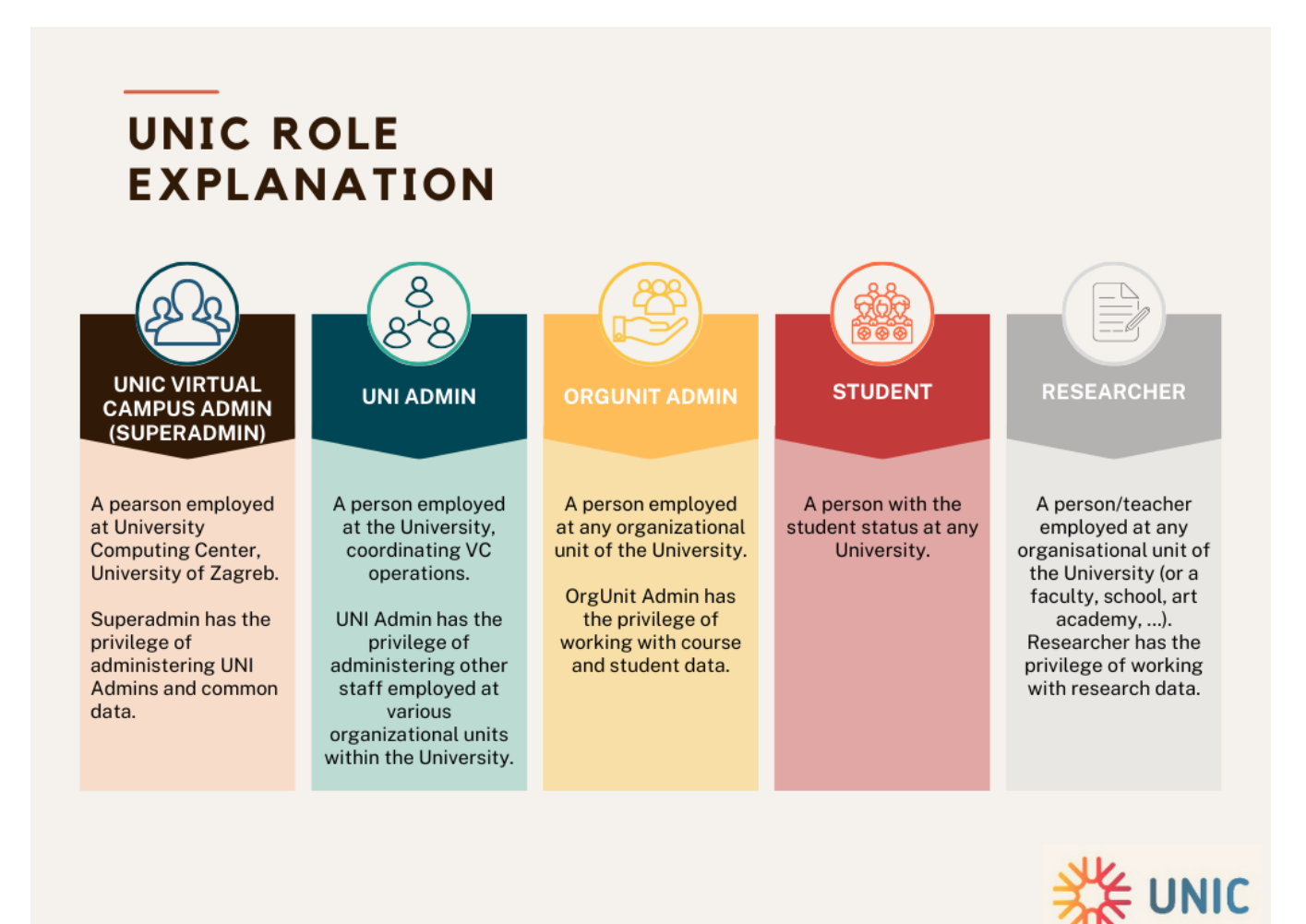

Figure 1. UNIC Virtual Campus- roles explanation

## Becoming a UNI Admin

- A list of persons who will become UNI Admins is communicated with the University Computing Centre, Uni Zagreb (via e-mail or regular mail).
- A person logs in the VC Admin application using their own IdP. The account is not valid yet, it is pending approval. Superadmin gets a notification.
- A superadmin logs in the system, checks the list of preapproved UNI Admins, and grants/denies a UNI Admin privilege.

## Becoming a OrgUnit Admin

- A person logs in the VC Admin application using their own IdP. The account is not valid yet, it is pending approval. UNI Admin gets a notification.
- A UNI Admin logs in the system, checks the person and grants/denies a UNI Admin privilege.